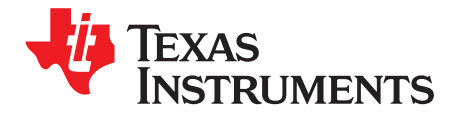

# *Prototype Plug-In Module*

The TI Prototype Plug-in Module (SIDEGIG-PROTOEVM) allows compatible TI Audio Class-D amplifier EVM's to adapt to any application. The plug-in module makes it easy to add any custom circuitry to the EVM while leaving the original EVM intact. The board features a standard breadboard for more temporary changes which can then be made more permanent through the solderable 0.1" prototype area underneath. Common EVM connections are available nearby as well as convenient power and grounds. This plug-in module can be used to quickly evaluate several prototypes as the main connector to the audio EVM is easy to unplug and swap. This document provides information including setup, operation, schematics, bill of materials (BOM) and printed-circuit board (PCB) layout. For questions and support, visit the E2E forums: [www.e2e.ti.com.](https://www.e2e.ti.com)

The main contents of this document are:

- Hardware description
- Hardware implementations
- Design documents

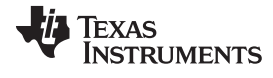

[www.ti.com](http://www.ti.com)

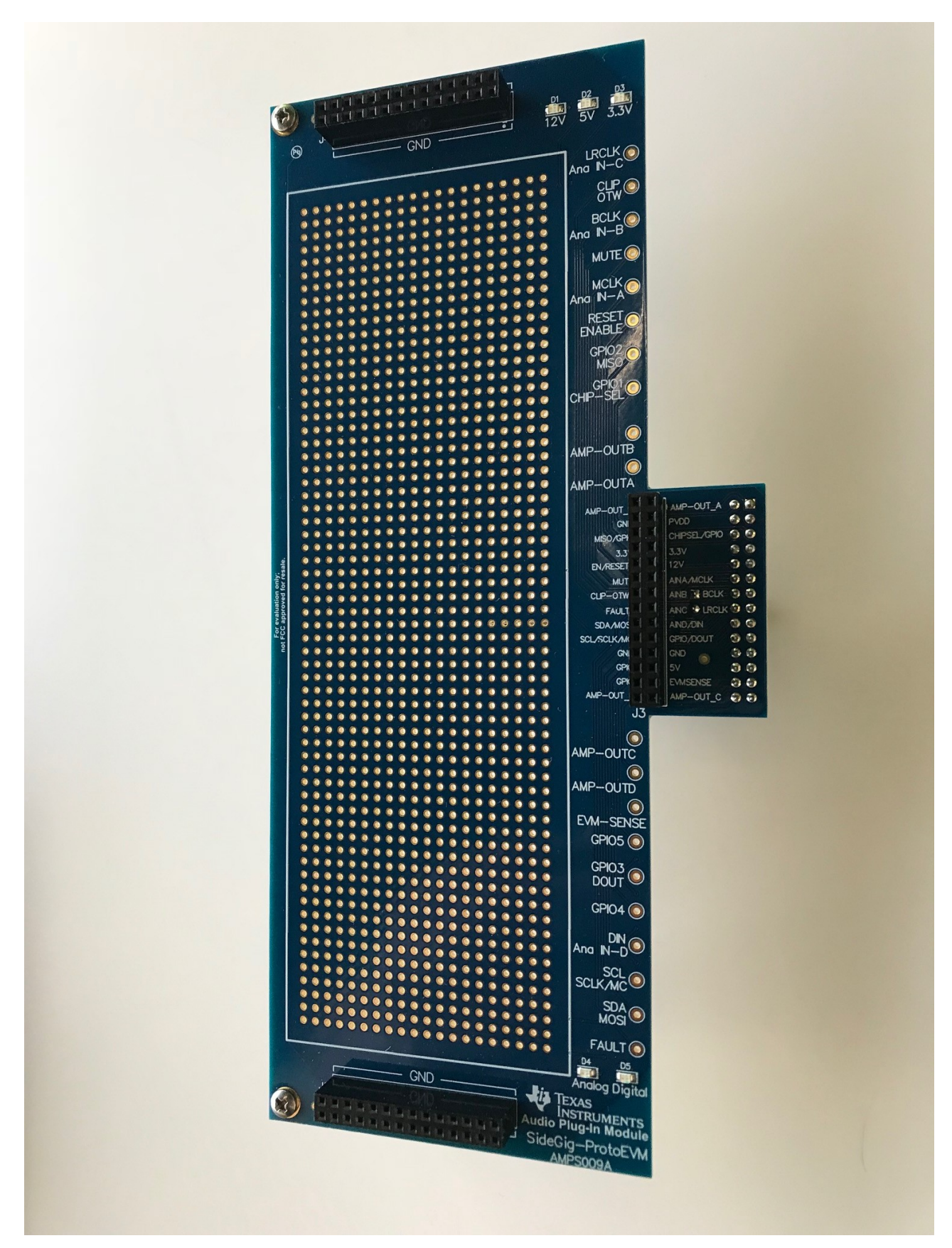

<span id="page-1-0"></span>**Figure 1. Prototype Plug-In Module**

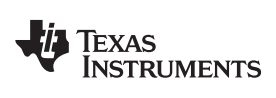

www.ti.com

#### **Contents**

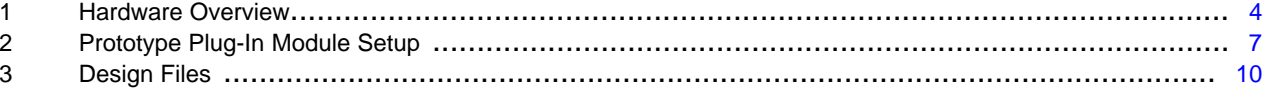

#### **List of Figures**

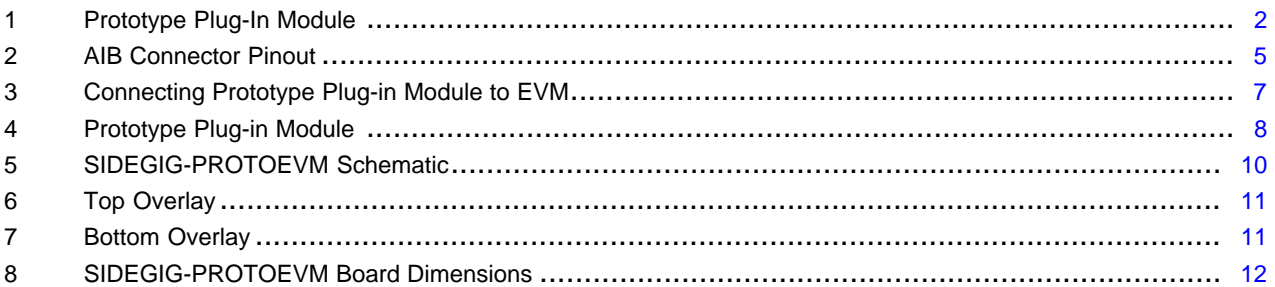

#### **List of Tables**

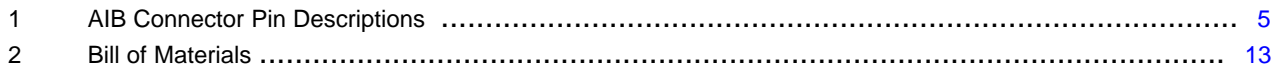

# **Trademarks**

All trademarks are the property of their respective owners.

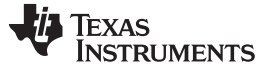

*Hardware Overview* [www.ti.com](http://www.ti.com)

#### <span id="page-3-0"></span>**1 Hardware Overview**

The Prototype Plug-in Module allows an audio Class-D amplifier to be customized with easy to add external circuitry. This Plug-in module can easiliy be removed and swapped for any other so that multiple designs can be evaluated with one unchanged Class-D amplifier EVM.

# *1.1 Features*

The Prototype EVM module includes the following features:

- Compatible with the TI Audio Plug-in Module Ecosystem
- Standard 0.1" breadboard and prototype area.
- Self-powered when connected to an audio Class-D EVM
- Differential outputs for both high and low channels which can directly drive the audio Class-D EVM
- Standard headers allow access to all EVM inputs, outputs, and control signals
- 12V, 5V (on most EVMs), and 3.3V as well as ground are provided alongside the prototyping area.
- All Class-D Audio EVM modes are supported (SE/BTL/PBTL)

#### *1.2 Class-D EVM Compatibility*

The Prototype Plug-in Module is compatible with both analog and digital input Class-D EVMs designed with the audio interface board (AIB) connector. See the SIDEGIG-PROTOEVM tools folder on TI.com for a list of compatible Class-D EVMs.

#### **1.2.1 Audio Plug-In Module Output Types**

The Prototype Plug-in Module can be used to interface any of the Class-D amp inputs through it's multiuse output connector.

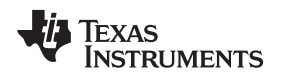

#### *1.3 AIB Pinout*

This section shows the AIB connector pinout used by the Prototype Plug-in Module (see [Figure](#page-4-0) 2). Any pin names not listed in [Table](#page-4-1) 1 are unused by this plug-in module.

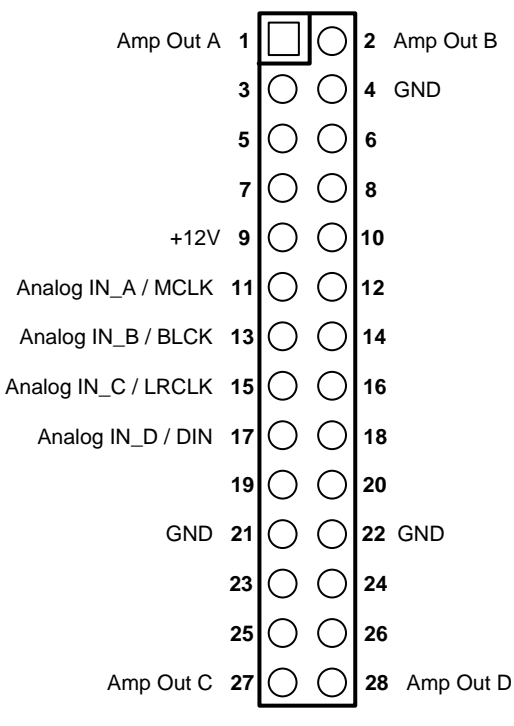

**Figure 2. AIB Connector Pinout**

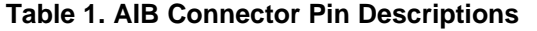

<span id="page-4-1"></span><span id="page-4-0"></span>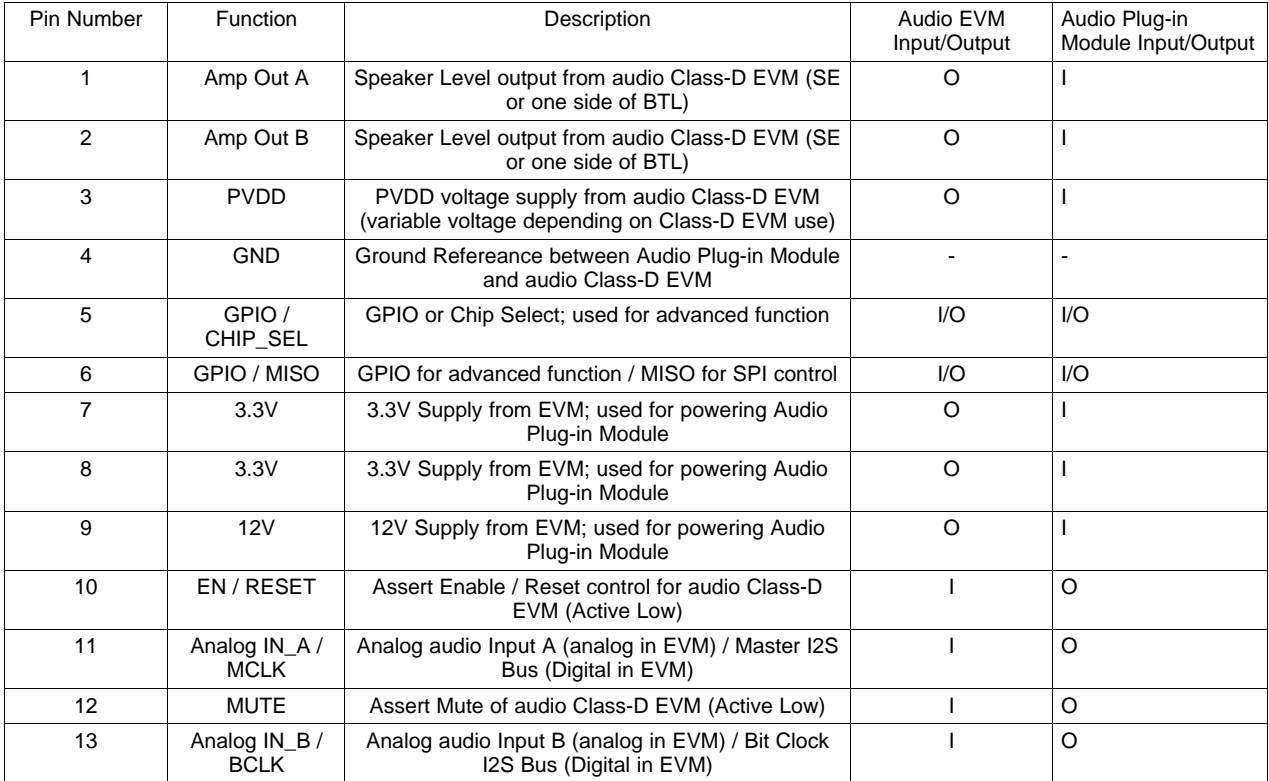

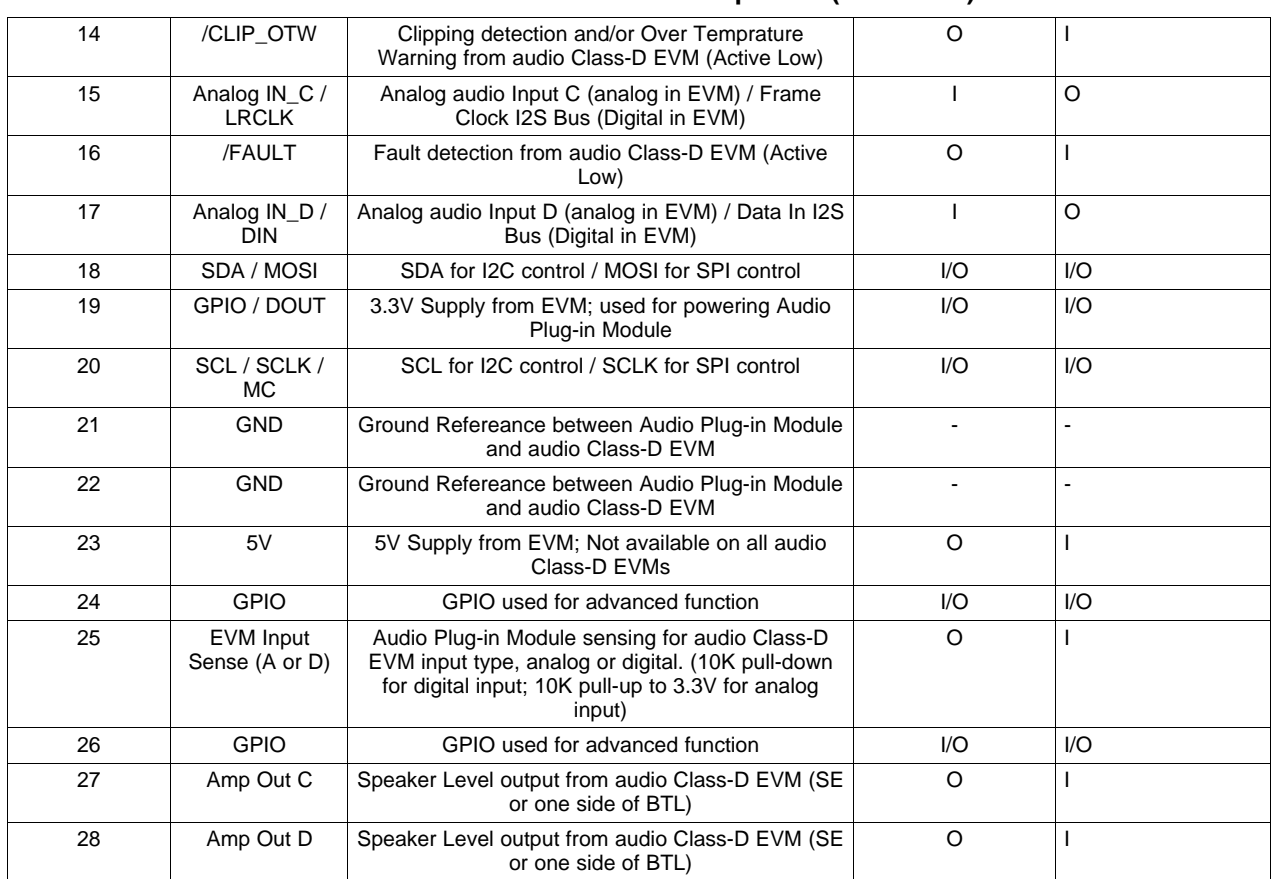

# **Table 1. AIB Connector Pin Descriptions (continued)**

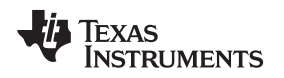

# <span id="page-6-0"></span>**2 Prototype Plug-In Module Setup**

This section describes the setup and use of the Prototype Plug-in Module.

# *2.1 Preparation and First Steps for Setup*

The Prototype Plug-in Module plugs into any audio Class-D EVM using the AIB connector.

To plug the board in, simply align the AIB connector on the Prototype Plug-in Module and the audio EVM and press into place. No additional setup is required. The plug-in module automatically powers up when the Class-D EVM is powered.

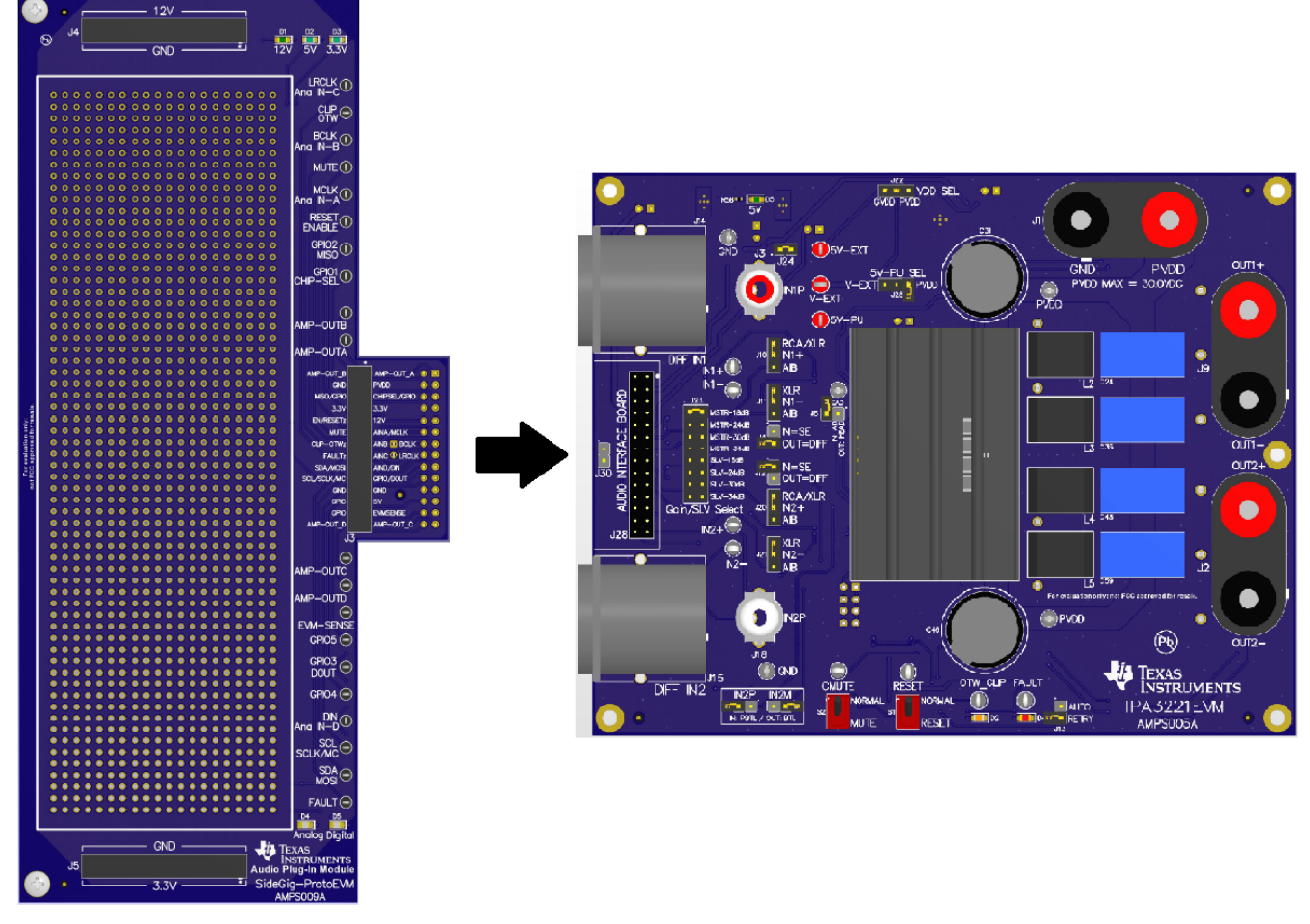

**Figure 3. Connecting Prototype Plug-in Module to EVM**

# <span id="page-6-1"></span>*2.2 Prototype Plug-In Module Connections*

This subsection describes the connections available on the Prototype Plug-in Module. [Figure](#page-7-0) 4 shows the Prototype Plug-in Module.

*Prototype Plug-In Module Setup* [www.ti.com](http://www.ti.com)

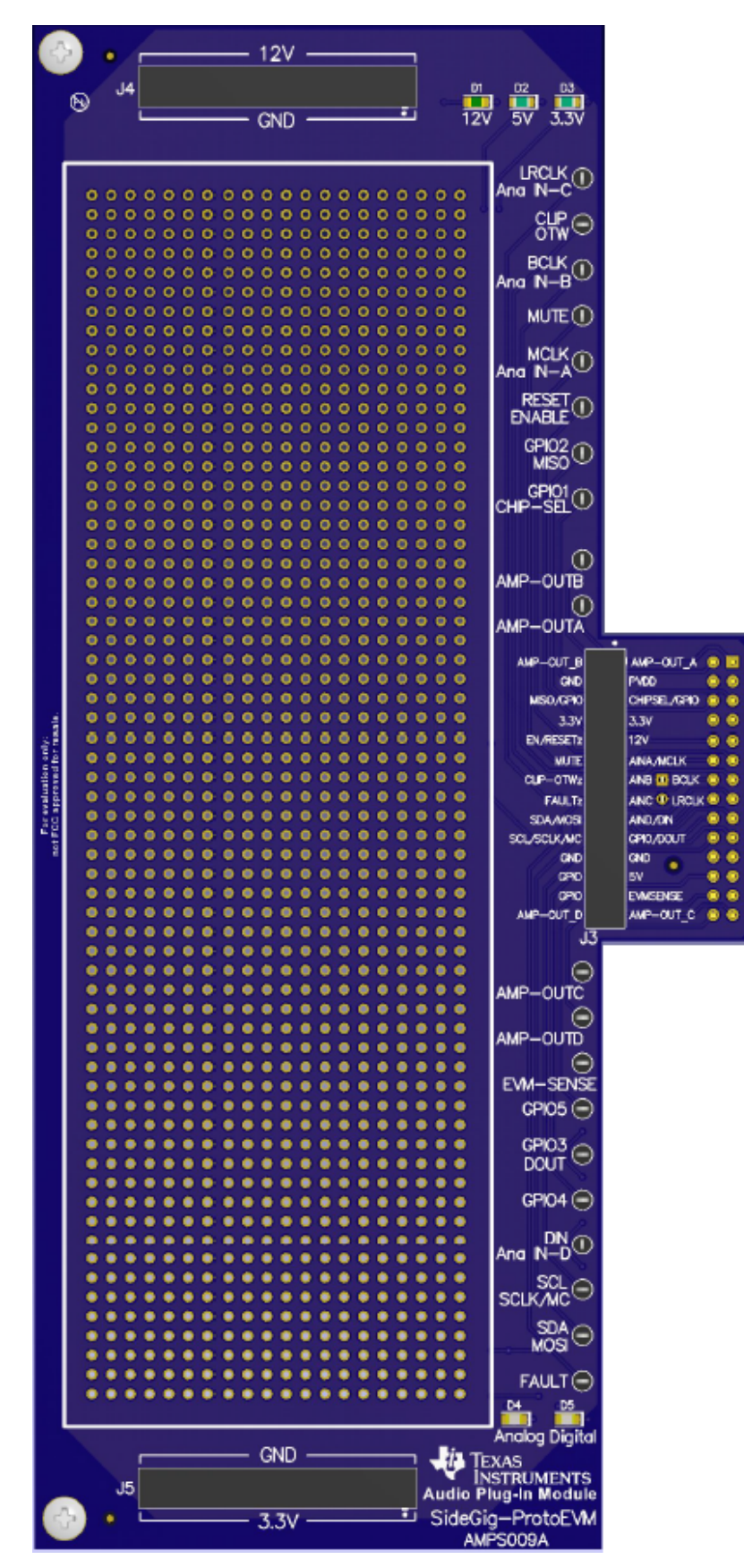

<span id="page-7-0"></span>**Figure 4. Prototype Plug-in Module**

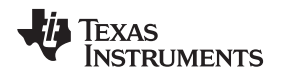

#### **2.2.1 Prototyping Area and Breadboard**

The Protoype Plug-in board features a large prototyping area with standard 0.1" spacing for use with DIP style or through-hole components. Any circuit can be constructed in this large space, there is no limitation in this area as all the vias are individual and can be used for any purpose. This area is for soldered components and is the more long term option on the plug-in board.

The kit also comes included with a breadboard which utilizes the same spacing as the prototyping area. This breadboard also accepts DIP style or through-hole components while also allowing circuitry to easily be added or removed. The breadboard is more temporary than the soldered prototype area which makes it a great area for a first attempt at any added circuitry. Once debugged, a circuit can be soldered to the prototyping area beneath the breadboard for a more permanent installation.

# **2.2.2 EVM Supplies and Grounding**

Positioned at the top and bottom edge of the prototyping/breadboard area are two sets of supplies and GND pins. The J4 connector includes 14 positions for +12V along the top row as well as 14 GND positions in the bottom row. This 12V supply should not exceed 500mA which is provided from the attached EVM. The J5 connector includes 14 GND positions along the top row as well as 14 positions for +3.3V in the bottom row. This 3.3V supply should not exceed 100mA which is provided from the attached EVM.

# **2.2.3 LED Indicators and EVM Connections**

The plug-in board offers LED indication of the attached EVM function. Power Supply LEDs for 12V, 5V, and 3.3V indicate whether an attached EVM includes the associated supplies and if they are connected to the plug-in board. These can also be used to ovserve a potential power supply issue on the attached EVM.

The lower edge of the plug-in board includes two Input Sense LEDs. These indicate the type of EVM that has been attached. An analog input style EVM will include a pull-up to 3.3V which will light the plug-in board Analog LED. A digital input EVM will include a pull-down which will light the plug-in board Digital LED. It should be noted that an EVM without a pull-up or pull-down will light the Digital LED so this should be verified.

The plug-in board includes a 28-pin connector (J3) which breaks out all signals coming from the EVM. This connector allows for easy access to all EVM connections mentioned in [Table](#page-4-1) 1. The same signals are also available on the Right edge of the plug-in board via test points.

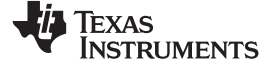

#### *Design Files* [www.ti.com](http://www.ti.com)

# **3 Design Files**

# *3.1 Schematic*

[Figure](#page-9-2) 5 shows the SIDEGIG-PROTOEVM schematics.

<span id="page-9-0"></span>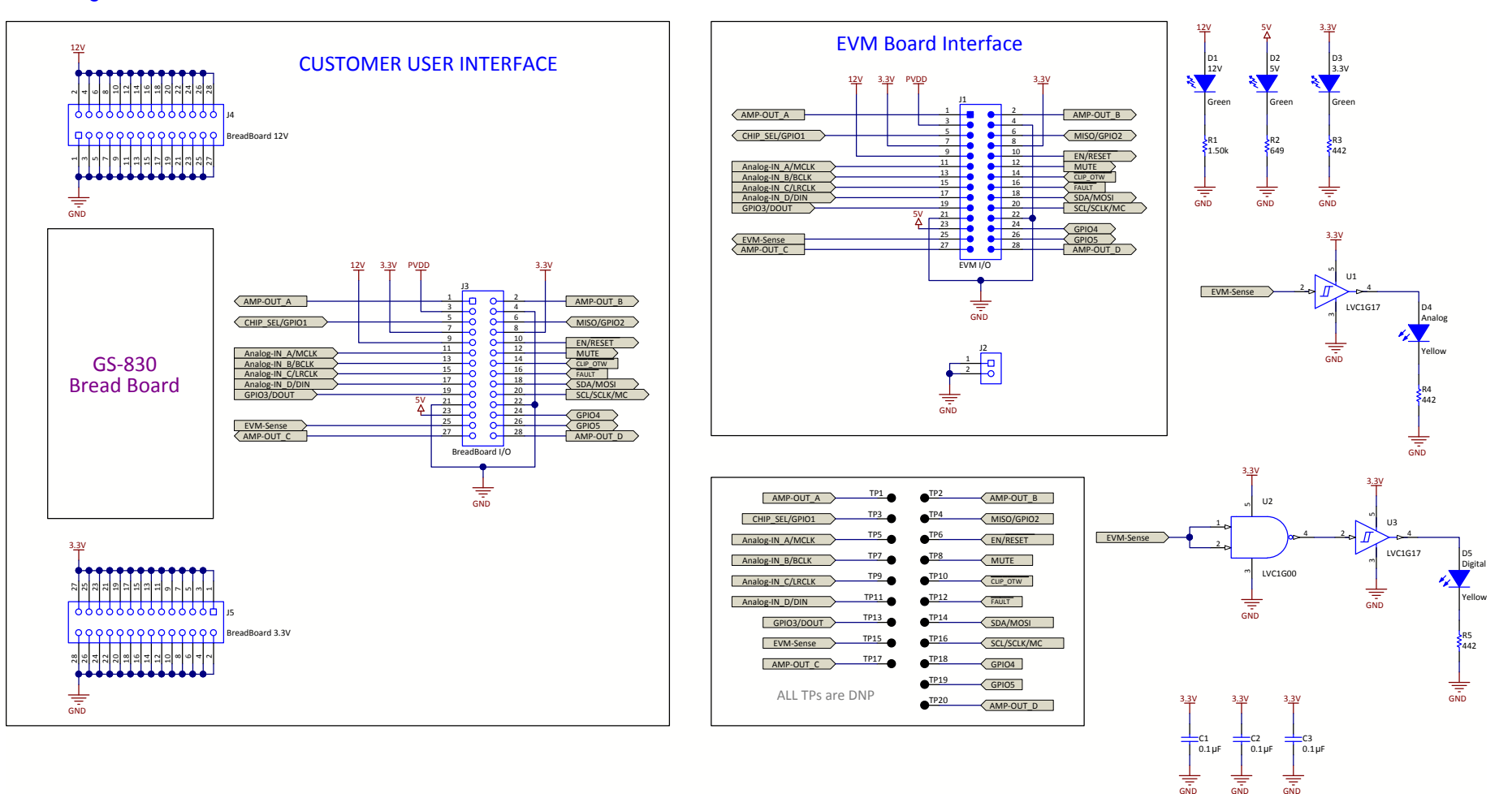

#### <span id="page-9-2"></span><span id="page-9-1"></span>**Figure 5. SIDEGIG-PROTOEVM Schematic**

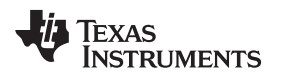

 $\ddot{\phantom{a}}$ с

#### <span id="page-10-0"></span>*3.2 Board Layouts*

[Figure](#page-10-0) 6 and [Figure](#page-10-0) 7 show the SIDEGIG-PROTOEVM layout images.

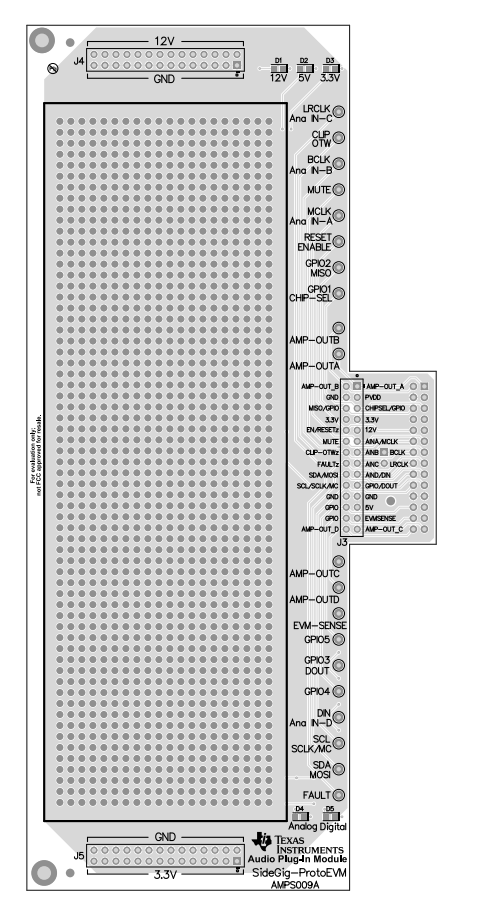

 $\cdot \frac{1}{\frac{1}{2}}$ J2  $\circ$   $\frac{12}{10}$   $\frac{14}{10}$ <br> $\circ$   $\frac{14}{10}$   $\circ$  $\cdot$  O

**Figure 6. Top Overlay Figure 7. Bottom Overlay**

# *3.3 Board Dimensions*

[Figure](#page-11-0) 8 shows the SIDEGIG-PROTOEVM board dimensions.

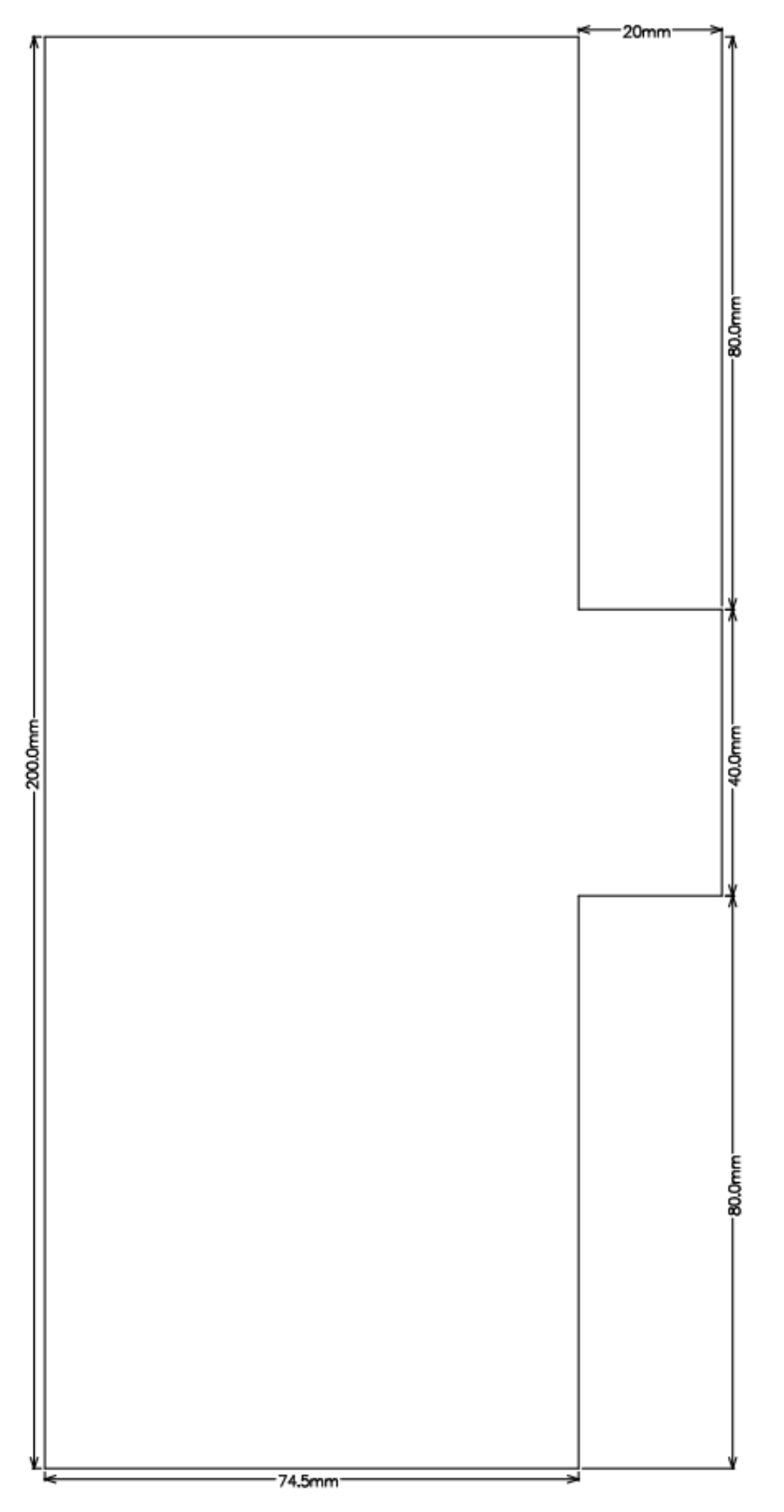

<span id="page-11-0"></span>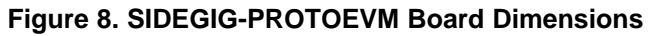

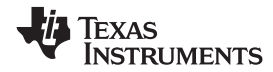

# *3.4 Bill of Materials*

[Table](#page-12-1) 2 shows the SIDEGIG-PROTOEVM BOM.

# **Table 2. Bill of Materials**

<span id="page-12-1"></span><span id="page-12-0"></span>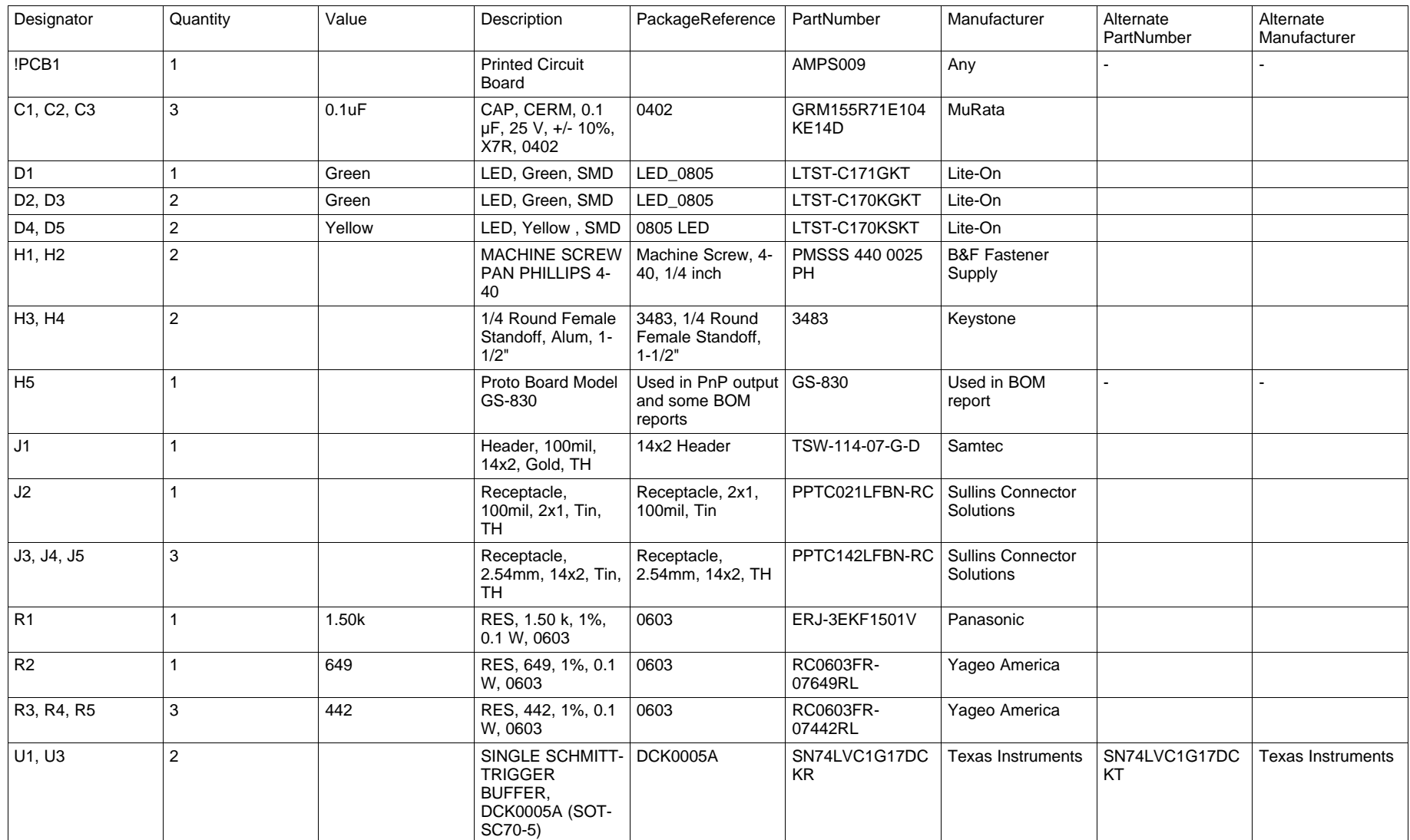

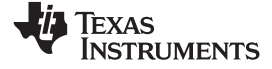

*Design Files* [www.ti.com](http://www.ti.com)

# **Table 2. Bill of Materials (continued)**

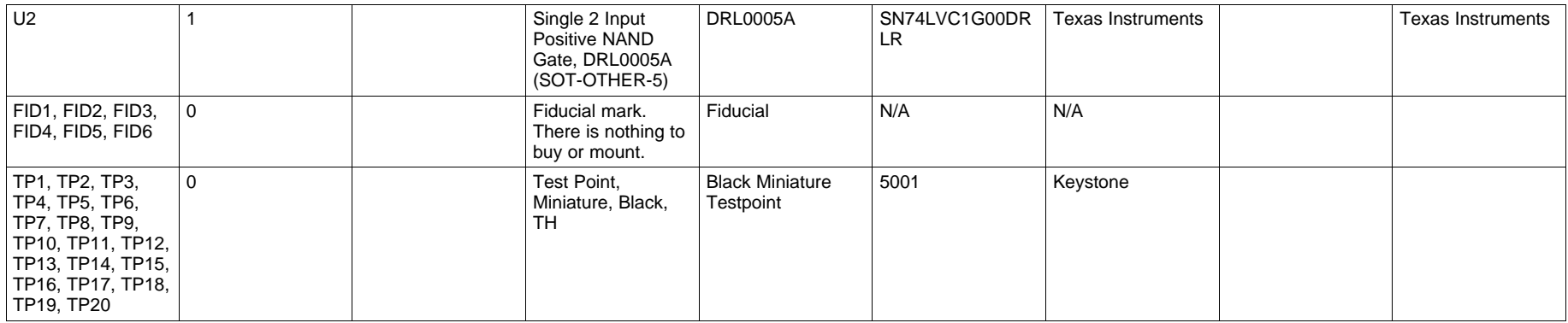

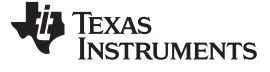

#### **IMPORTANT NOTICE FOR TI DESIGN INFORMATION AND RESOURCES**

Texas Instruments Incorporated ('TI") technical, application or other design advice, services or information, including, but not limited to, reference designs and materials relating to evaluation modules, (collectively, "TI Resources") are intended to assist designers who are developing applications that incorporate TI products; by downloading, accessing or using any particular TI Resource in any way, you (individually or, if you are acting on behalf of a company, your company) agree to use it solely for this purpose and subject to the terms of this Notice.

TI's provision of TI Resources does not expand or otherwise alter TI's applicable published warranties or warranty disclaimers for TI products, and no additional obligations or liabilities arise from TI providing such TI Resources. TI reserves the right to make corrections, enhancements, improvements and other changes to its TI Resources.

You understand and agree that you remain responsible for using your independent analysis, evaluation and judgment in designing your applications and that you have full and exclusive responsibility to assure the safety of your applications and compliance of your applications (and of all TI products used in or for your applications) with all applicable regulations, laws and other applicable requirements. You represent that, with respect to your applications, you have all the necessary expertise to create and implement safeguards that (1) anticipate dangerous consequences of failures, (2) monitor failures and their consequences, and (3) lessen the likelihood of failures that might cause harm and take appropriate actions. You agree that prior to using or distributing any applications that include TI products, you will thoroughly test such applications and the functionality of such TI products as used in such applications. TI has not conducted any testing other than that specifically described in the published documentation for a particular TI Resource.

You are authorized to use, copy and modify any individual TI Resource only in connection with the development of applications that include the TI product(s) identified in such TI Resource. NO OTHER LICENSE, EXPRESS OR IMPLIED, BY ESTOPPEL OR OTHERWISE TO ANY OTHER TI INTELLECTUAL PROPERTY RIGHT, AND NO LICENSE TO ANY TECHNOLOGY OR INTELLECTUAL PROPERTY RIGHT OF TI OR ANY THIRD PARTY IS GRANTED HEREIN, including but not limited to any patent right, copyright, mask work right, or other intellectual property right relating to any combination, machine, or process in which TI products or services are used. Information regarding or referencing third-party products or services does not constitute a license to use such products or services, or a warranty or endorsement thereof. Use of TI Resources may require a license from a third party under the patents or other intellectual property of the third party, or a license from TI under the patents or other intellectual property of TI.

TI RESOURCES ARE PROVIDED "AS IS" AND WITH ALL FAULTS. TI DISCLAIMS ALL OTHER WARRANTIES OR REPRESENTATIONS, EXPRESS OR IMPLIED, REGARDING TI RESOURCES OR USE THEREOF, INCLUDING BUT NOT LIMITED TO ACCURACY OR COMPLETENESS, TITLE, ANY EPIDEMIC FAILURE WARRANTY AND ANY IMPLIED WARRANTIES OF MERCHANTABILITY, FITNESS FOR A PARTICULAR PURPOSE, AND NON-INFRINGEMENT OF ANY THIRD PARTY INTELLECTUAL PROPERTY RIGHTS.

TI SHALL NOT BE LIABLE FOR AND SHALL NOT DEFEND OR INDEMNIFY YOU AGAINST ANY CLAIM, INCLUDING BUT NOT LIMITED TO ANY INFRINGEMENT CLAIM THAT RELATES TO OR IS BASED ON ANY COMBINATION OF PRODUCTS EVEN IF DESCRIBED IN TI RESOURCES OR OTHERWISE. IN NO EVENT SHALL TI BE LIABLE FOR ANY ACTUAL, DIRECT, SPECIAL, COLLATERAL, INDIRECT, PUNITIVE, INCIDENTAL, CONSEQUENTIAL OR EXEMPLARY DAMAGES IN CONNECTION WITH OR ARISING OUT OF TI RESOURCES OR USE THEREOF, AND REGARDLESS OF WHETHER TI HAS BEEN ADVISED OF THE POSSIBILITY OF SUCH DAMAGES.

You agree to fully indemnify TI and its representatives against any damages, costs, losses, and/or liabilities arising out of your noncompliance with the terms and provisions of this Notice.

This Notice applies to TI Resources. Additional terms apply to the use and purchase of certain types of materials, TI products and services. These include; without limitation, TI's standard terms for semiconductor products <http://www.ti.com/sc/docs/stdterms.htm>), [evaluation](http://www.ti.com/lit/pdf/SSZZ027) [modules](http://www.ti.com/lit/pdf/SSZZ027), and samples [\(http://www.ti.com/sc/docs/sampterms.htm\)](http://www.ti.com/sc/docs/sampterms.htm).

> Mailing Address: Texas Instruments, Post Office Box 655303, Dallas, Texas 75265 Copyright © 2018, Texas Instruments Incorporated

#### **IMPORTANT NOTICE FOR TI DESIGN INFORMATION AND RESOURCES**

Texas Instruments Incorporated ('TI") technical, application or other design advice, services or information, including, but not limited to, reference designs and materials relating to evaluation modules, (collectively, "TI Resources") are intended to assist designers who are developing applications that incorporate TI products; by downloading, accessing or using any particular TI Resource in any way, you (individually or, if you are acting on behalf of a company, your company) agree to use it solely for this purpose and subject to the terms of this Notice.

TI's provision of TI Resources does not expand or otherwise alter TI's applicable published warranties or warranty disclaimers for TI products, and no additional obligations or liabilities arise from TI providing such TI Resources. TI reserves the right to make corrections, enhancements, improvements and other changes to its TI Resources.

You understand and agree that you remain responsible for using your independent analysis, evaluation and judgment in designing your applications and that you have full and exclusive responsibility to assure the safety of your applications and compliance of your applications (and of all TI products used in or for your applications) with all applicable regulations, laws and other applicable requirements. You represent that, with respect to your applications, you have all the necessary expertise to create and implement safeguards that (1) anticipate dangerous consequences of failures, (2) monitor failures and their consequences, and (3) lessen the likelihood of failures that might cause harm and take appropriate actions. You agree that prior to using or distributing any applications that include TI products, you will thoroughly test such applications and the functionality of such TI products as used in such applications. TI has not conducted any testing other than that specifically described in the published documentation for a particular TI Resource.

You are authorized to use, copy and modify any individual TI Resource only in connection with the development of applications that include the TI product(s) identified in such TI Resource. NO OTHER LICENSE, EXPRESS OR IMPLIED, BY ESTOPPEL OR OTHERWISE TO ANY OTHER TI INTELLECTUAL PROPERTY RIGHT, AND NO LICENSE TO ANY TECHNOLOGY OR INTELLECTUAL PROPERTY RIGHT OF TI OR ANY THIRD PARTY IS GRANTED HEREIN, including but not limited to any patent right, copyright, mask work right, or other intellectual property right relating to any combination, machine, or process in which TI products or services are used. Information regarding or referencing third-party products or services does not constitute a license to use such products or services, or a warranty or endorsement thereof. Use of TI Resources may require a license from a third party under the patents or other intellectual property of the third party, or a license from TI under the patents or other intellectual property of TI.

TI RESOURCES ARE PROVIDED "AS IS" AND WITH ALL FAULTS. TI DISCLAIMS ALL OTHER WARRANTIES OR REPRESENTATIONS, EXPRESS OR IMPLIED, REGARDING TI RESOURCES OR USE THEREOF, INCLUDING BUT NOT LIMITED TO ACCURACY OR COMPLETENESS, TITLE, ANY EPIDEMIC FAILURE WARRANTY AND ANY IMPLIED WARRANTIES OF MERCHANTABILITY, FITNESS FOR A PARTICULAR PURPOSE, AND NON-INFRINGEMENT OF ANY THIRD PARTY INTELLECTUAL PROPERTY RIGHTS.

TI SHALL NOT BE LIABLE FOR AND SHALL NOT DEFEND OR INDEMNIFY YOU AGAINST ANY CLAIM, INCLUDING BUT NOT LIMITED TO ANY INFRINGEMENT CLAIM THAT RELATES TO OR IS BASED ON ANY COMBINATION OF PRODUCTS EVEN IF DESCRIBED IN TI RESOURCES OR OTHERWISE. IN NO EVENT SHALL TI BE LIABLE FOR ANY ACTUAL, DIRECT, SPECIAL, COLLATERAL, INDIRECT, PUNITIVE, INCIDENTAL, CONSEQUENTIAL OR EXEMPLARY DAMAGES IN CONNECTION WITH OR ARISING OUT OF TI RESOURCES OR USE THEREOF, AND REGARDLESS OF WHETHER TI HAS BEEN ADVISED OF THE POSSIBILITY OF SUCH DAMAGES.

You agree to fully indemnify TI and its representatives against any damages, costs, losses, and/or liabilities arising out of your noncompliance with the terms and provisions of this Notice.

This Notice applies to TI Resources. Additional terms apply to the use and purchase of certain types of materials, TI products and services. These include; without limitation, TI's standard terms for semiconductor products <http://www.ti.com/sc/docs/stdterms.htm>), [evaluation](http://www.ti.com/lit/pdf/SSZZ027) [modules](http://www.ti.com/lit/pdf/SSZZ027), and samples [\(http://www.ti.com/sc/docs/sampterms.htm\)](http://www.ti.com/sc/docs/sampterms.htm).

> Mailing Address: Texas Instruments, Post Office Box 655303, Dallas, Texas 75265 Copyright © 2018, Texas Instruments Incorporated